Rozdział 5. Modele wektorowej autoregresji

MODELOWANIE POLSKIEJ GOSPODARKI z R

Modele VAR

MPGzR (rozdz. 5)

#### Wielowymiarowe modele szeregów czasowych

#### Modele VAR

- uwzględniają wzajemne powiązania między zmiennymi ekonomicznymi
- narzędzie statystyczne pomocne w opisie dynamicznych właściwości wielowymiarowej zmiennej
- *•* VAR jako model ekonomiczny (SVAR)

### Specyfikacja modelu VAR

Model VAR jest postaci dla wektora  $y_t = [y_{1t}, y_{2t}, \ldots, y_{nt}]'$ .

$$
y_t = A_0 + A_1y_{t-1} + A_2y_{t-2} + \ldots + A_py_{t-p} + \epsilon_t, \epsilon_t \sim N(0, \Sigma)
$$

lub szybciej:

$$
(I - A_1L - \ldots - A_PL^P)y_t = A(L)y_t = A_0 + \epsilon_t
$$

Liczba parametrów wynosi:

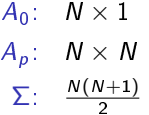

#### Stacjonarność modelu VAR

Ważną cechą modelu VAR jest stacjonarność, którą można zdefiniować w kategoriach wygasania wpływu szoku  $\epsilon_t$  na wartość wektora  $y_t$ .

$$
\lim_{k\to\infty}\frac{\partial y_{t+k}}{\partial \epsilon_t}=0.
$$

W takim przypadku istnieje długookresowa wartość  $\mu$  do której powraca proces  $y_t$ :

$$
\mu = A(1)^{-1}A_0,
$$

Tempo powrotu do równowagi jest dane przez pierwiastki równania:

$$
|A(z)|=0,
$$

Dla stacjonarnego modelu VAR pierwiastki (których liczba wynosi P *×* N)  $\{ |z_i| > 1 : i = 1, 2, \ldots, PN \}$ 

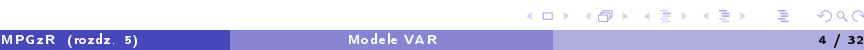

### Stacjonarność modelu VAR

Stacjonarny model VAR ma reprezentację nieskończonej wektorowej średniej ruchomej (vector moving vaerage, VMA):

$$
y_t = A(L)^{-1}(A_0 + \epsilon_t) = \mu + \sum_{i=0}^{\infty} \Theta_i \epsilon_{t-i},
$$

gdzie:

$$
\Theta_i = \frac{\partial y_{t+i}}{\partial \epsilon_t}.
$$

### Stacjonarność modelu VAR - przykład VAR(1)

Dla modelu VAR(1) postaci  $y_t = A_0 + Ay_t + \epsilon_t$ :

$$
\Theta_k = \frac{\partial y_{t+k}}{\partial \epsilon_t} = A^k.
$$

Czyli model VAR(1) jest stacjonarny jeżeli:

MPGzR (rozdz. 5)

$$
\lim_{k\to\infty}A^k=0.
$$

Postać nieskończonej średniej ruchomej jest następująca:

$$
y_t = (I - A)^{-1}A_0 + \sum_{i=0}^{\infty} (A)^i \epsilon_{t-i}.
$$

Modele VAR

#### Stacjonarność modelu VAR - przykład VAR(1) cd

Przy liczeniu granicy ciągu  $A^k$  przydatna jest dekompozycja Jordanowska:

$$
A = V \Lambda V^{-1},
$$

gdzie Λ i V są macierzami zawierającymi wartości własne oraz odpowiadające im wektory własne macierzy A:

$$
\Lambda = diag(\lambda_1, \lambda_2, \dots, \lambda_n)
$$
  

$$
V = [v_1, v_2, \dots, v_3],
$$

Zdefiniujmy  $\tilde{y}_t = V^{-1}y_t$ ,  $\tilde{A}_0 = V^{-1}A_0$  oraz  $\tilde{\epsilon}_t = V^{-1}\epsilon_t$  i zapiszmy model VAR(1) jako:

$$
\tilde{y}_t = \tilde{A}_0 + \Lambda \tilde{y}_{t-1} + \tilde{\epsilon}_t,
$$

Macierz Λ jest diagonalna o elementach na przekątnej  $\{\lambda_n : n = 1, 2, ..., N\}$ , zaś równanie dla n-tej składowej wektora  $\tilde{y}_t$  jest następujące:

$$
\tilde{y}_{nt} = \tilde{\alpha}_{0n} + \lambda_n \tilde{y}_{n,t-1} + \tilde{\epsilon}_{nt}.
$$

Zmienna  $\tilde{y}_{nt}$  jest stacjonarna, jeżeli | $\lambda_n| < 1$ . Model VAR(1) jest stacjonarny jeżeli | $\lambda_n| < 1$  dla  $n = 1, 2, \ldots, N$ .

. . . . . . MPGzR (rozdz. 5) Modele VAR 7 / 32

#### Stacjonarność modelu VAR - przykład VAR(1) cd

Zauważmy, że:

$$
A^k = V \Lambda^k V^{-1},
$$

a zatem  $\lim_{k\to\infty} \Lambda^k = 0$  implikuje, że  $\lim_{k\to\infty} A^k = 0$ .

Dla modelu VAR(1) wartości własne  $\lambda_n$  macierzy A są odwrotnością pierwiastków równania  $|A(z)| = 0$ ,tj.  $z_n = \frac{1}{\lambda_n}$ 

Modele VAR

Wartości własne:  $|A - \lambda I| = 0$ Pierwiastki równania:  $|I - Az| = 0$ 

MPGzR (rozdz. 5)

### Stacjonarność modelu VAR(P)

MPGzR (rozdz. 5)

Stacjonarność modelu VAR(P) można ustalić poprzez zapisanie go w postaci kanonicznej (tj. modelu  $VAR(1)$ ):

$$
\begin{bmatrix} y_t \\ y_{t-1} \\ y_{t-2} \\ \cdots \\ y_{t-P+1} \end{bmatrix} = \begin{bmatrix} A_0 \\ 0 \\ 0 \\ \cdots \\ 0 \end{bmatrix} + \begin{bmatrix} A_1 & A_2 & A_3 & \cdots & A_P \\ I & 0 & 0 & \cdots & 0 \\ 0 & I & 0 & \cdots & 0 \\ \vdots & \vdots & \vdots & \ddots & \vdots \\ 0 & 0 & 0 & \cdots & 0 \end{bmatrix} \begin{bmatrix} y_{t-1} \\ y_{t-2} \\ y_{t-3} \\ \cdots \\ y_P \end{bmatrix} + \begin{bmatrix} \epsilon_t \\ 0 \\ 0 \\ \cdots \\ 0 \end{bmatrix}.
$$

Modele VAR

oraz obliczenie  $N \times P$  wartości własnych dla macierzy kanonicznej.

### Estymacja modelu VAR

- Najczęściej stosowana metoda: MNK oddzielnie dla wszystkich równań
- Stosowanie MNK jest uzasadnione bo zmienne objaśniające są z góry ustalone i tym samym niezależne względem składnika losowego  $\epsilon_t$  (brak problemu endogeniczności zmiennych objaśniających)

## Estymacja modelu VAR

Niech  $x_t = [1 \ y'_{t-1} \ \dots \ y'_{t-P}]'$  oraz  $A = [A_0 \ A_1 \ \dots \ A_P]$ , zaś model VAR będzie postaci:

$$
y_t = Ax_t + \epsilon_t,
$$

Estymator MNK dla parametrów n-tego równania modelu VAR:

$$
y_{nt} = a_n x_t + \epsilon_{nt},
$$

gdzie  $a_n$  jest n-tym wierszem macierzy  $A$ , wynosi:

$$
\hat{a}_n = \left(\sum_{t=1}^T y_{nt} x_t'\right) \left(\sum_{t=1}^T x_t x_t'\right)^{-1}.
$$

Estymator MNK dla całej macierzy parametrów:

$$
\hat{A} = \left(\sum_{t=1}^T y_t x_t'\right) \left(\sum_{t=1}^T x_t x_t'\right)^{-1}.
$$

. . . . . . MPGzR (rozdz. 5) Modele VAR 11 / 32

#### Estymacja modelu VAR

Dla  $\epsilon_t \sim N(0, \Sigma)$ , tj. y<sub>t</sub> ∼ N(Ax<sub>t</sub>,∑), wartość funkcji wiarygodności wynosi:

$$
\mathcal{L}(A, \Sigma) = (2\pi)^{-TN/2} |\Sigma|^{-T/2} \prod_{t=1}^T \exp \left\{-\frac{1}{2}(y_t - Ax_t)' \Sigma^{-1} (y_t - Ax_t) \right\}.
$$

Estymator MNW macierzy A pokrywa się z estymatorem MNK, zaś estymator macierzy kowariancji składnika losowego wynosi:

$$
\hat{\Sigma} = \frac{1}{\mathcal{T}} \sum_{t=1}^{\mathcal{T}} e_t^2,
$$

gdzie  $e_t = y_t - \hat{A}x_t$ 

Warto±¢ funkcji wiarygodno±ci w maksimum jest proporcjonalna do *|*Σˆ*|*:

$$
\mathcal{L}(\hat{A}, \hat{\Sigma}) = (2\pi)^{-T N/2} |\hat{\Sigma}|^{-T/2} \exp \left\{-\frac{T N}{2}\right\}.
$$

MPGzR (rozdz. 5) Modele VAR 12 / 32 12 / 32

. . . . . .

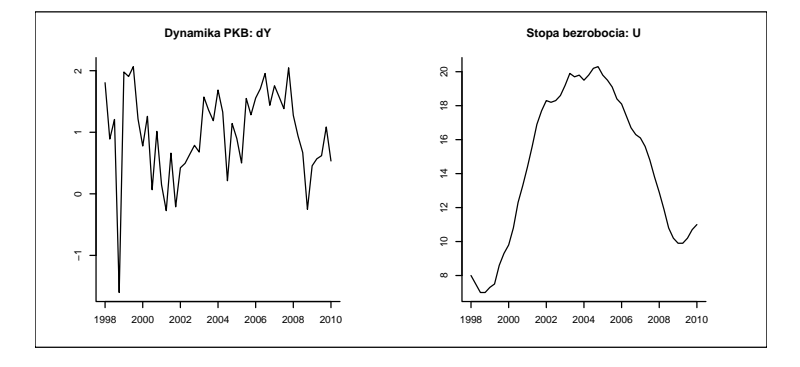

Model VAR(2) dla tempa wzrostu PKB oraz stopy bezrobocia w Polsce

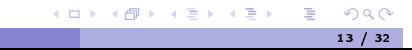

Odwrotnosc modulu pierwiastków rownania charakterystycznego: 0.916 0.916 0.554 0.386

Oszacowania równania tempa wzrostu PKB (dY):  $dY = dY.11 + U.11 + dY.12 + U.12 + const$ 

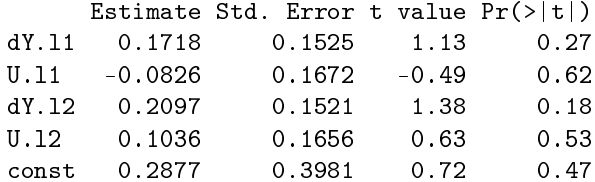

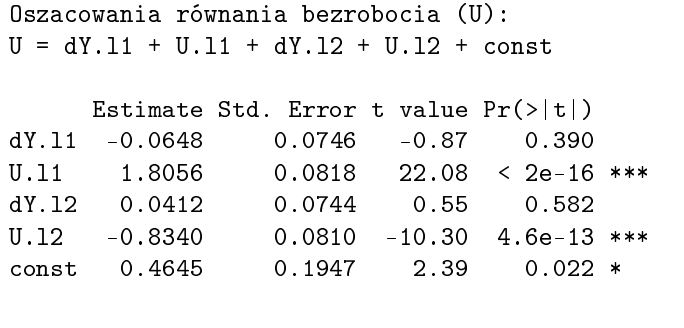

MPGzR (rozdz. 5) Modele VAR

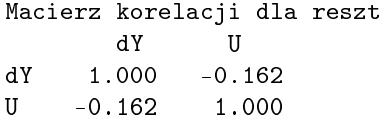

Postać  $\mathsf{VMA}(\infty)$ 

MPGzR (rozdz. 5)

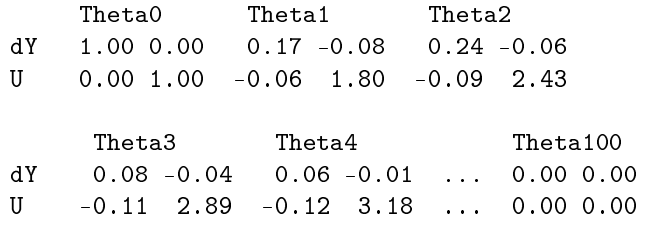

Modele VAR

### Dobór opóźnienia modelu VAR

**1. Kryteria informacyjne:** 

$$
AIC = \ln(|\hat{\Sigma}|) + 2\frac{K}{T}
$$
  
 
$$
BIC = \ln(|\hat{\Sigma}|) + \frac{K}{T} \ln T
$$
  
 
$$
HQIC = \ln(|\hat{\Sigma}|) + 2\frac{K}{T} \ln(\ln T)
$$

gdzie  $K = N(1 + NP)$  określa liczbę parametrów. 2 Testy na autokorelacje oraz istotność opóźnień

### Dobór opóźnienia modelu VAR

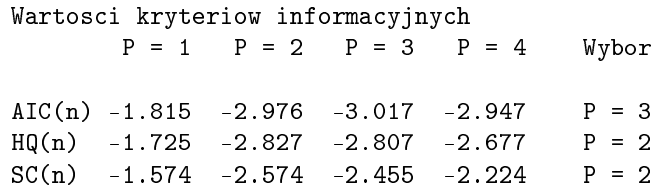

### Test ilorazu wiarygodności na istotność opóźnień

Zespół hipotez:

MPGzR (rozdz. 5)

$$
H_0: A_P = 0
$$
  

$$
H_1: A_P \neq 0.
$$

Statystyka testu ilorazu funkcji wiarygodności:

$$
LR = \mathcal{T}(\ln|\hat{\Sigma}_r| - \ln|\hat{\Sigma}_u|),
$$

Modele VAR

ma asymptotyczny rozkład  $\chi^2(m)$ , gdzie  $m=N^2$  jest równe liczbie restrykcji zerowych.

## Testy na autokorelację reszt

- **O** Autokorelacja:
	- · estymator MNK jest obciążony
	- · oznaka złej specyfikacji modelu VAR (zbyt niskie opóźnienie)

Modele VAR

- <sup>O</sup> Podstawowe testy
	- $\bullet$  Ljung-Box
	- Breusch-Godfrey

#### Test Ljunga-Boxa

Zespół hipotez:

$$
H_0: \forall_{1 \leq j \leq J} \Gamma_j = 0
$$
  

$$
H_1: \exists_{1 \leq j \leq J} \Gamma_j \neq 0,
$$

gdzie Γ*j = Cov*( $\epsilon_t, \epsilon_{t−j}$ ) jest macierzą autokowariancji rzędu *j* dla składnika losowego modelu VAR.

Statystyka:

$$
LB = T^{2} \sum_{j=1}^{J} \frac{1}{T-j} tr(\hat{\Gamma}_{j}^{\prime} \hat{\Gamma}_{0}^{-1} \hat{\Gamma}_{i} \hat{\Gamma}_{0}^{-1})
$$
(1)

gdzie  $\hat{\Gamma}_s = \frac{1}{l}$  $\frac{1}{T}$  ∑ $\sum_{t=s+1}^{T}$  *y*<sub>t</sub> *y*<sub>t</sub> ∕−s przy prawdziwości H<sub>0</sub> ma rozkład  $\chi^2$  o N<sup>2</sup> × (J − P) stopniach swobody.

### Test Ljunga-Boxa - Przykład

Dla modelu VAR(2)

Wyniki testu Ljunga-Boxa

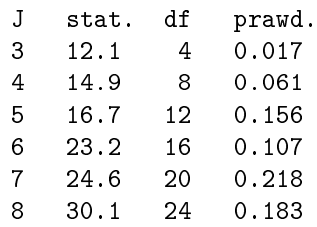

MPGzR (rozdz. 5) Modele VAR 22 / 32

### Test Breuscha-Godfrey

Test Breuscha-Godfrey'a = wielowymiarowy test mnożników Lagrange'a. Dla regresji postaci:

$$
e_t = F_0 + F_1y_{t-1} + \ldots + F_py_{t-p} + G_1e_{t-1} + \ldots + G_Je_{t-J} + \nu_t,
$$

weryfikowany jest zespół hipotez:

$$
H_0: \forall_{1 \leq j \leq J} G_j = 0
$$
  

$$
H_1: \exists_{1 \leq j \leq J} G_j \neq 0.
$$

Statystyka testu:

$$
BG = T(N - tr(\hat{\Omega}_r^{-1}\hat{\Omega}_u)),
$$

gdzie  $\hat{\Omega}_r$  i  $\hat{\Omega}_u$  oznaczają oszacowanie macierzy kowariancji składnika losowego dla modelu z restykacjami oraz bez restrykcji, przy prawdziwo±ci hipotezy zerowej ma rozkład  $\chi^2$  o JN<sup>2</sup> stopniach swobody.

. . . . . . MPGzR (rozdz. 5) Modele VAR 23 / 32 23 / 32

### Test Breusch-Godfrey'a - Przykład

Dla modelu VAR(2)

Breusch-Godfrey'a

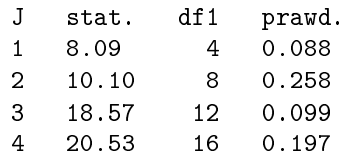

### Normalność rozkładu składnika losowego

Zespół hipotez testu Dornika-Hansena (wielowymiarowe uogólnienie testu Jarque-Bera):

$$
H_0: \epsilon_t \sim N(0, \Sigma)
$$
  

$$
H_1: \epsilon_t \sim N(0, \Sigma)
$$

Dla standaryzowanych reszty modelu VAR:  $u_t = \hat{\Sigma}^{-1/2} e_t$ , liczone są skośność *s*" i kurtoza k<sup>n</sup> dla n = 1*,* 2*, . . . ,* N. Statystka testu:

$$
DH = \frac{7}{6} \sum_{n=1}^{N} s_n^2 + \frac{7}{24} \sum_{n=1}^{N} (k_n - 3)^2
$$

przy prawdziwości  $H_0$  ma rozkład  $\chi^2$  o 2N stopniach swobody.

Metody testowania stabilności modelu VAR:

- 1. rekursywna estymacja parametrów
- <sup>●</sup> formalne testy na zmianę postaci strukturalnej, np. wielowymiarowe testy Chowa
- <sup>3</sup> analizie błędów prognozy ex-post o horyzoncie jednego okresu

Etapy testu Chowa (typu break-point):

 $\bullet$  ustal obserwację  $T_1$  zmiany strukturalnej modelu

2. oszacuj model VAR na podstawie dwóch podprób oraz peªnej próby:  $t\in\{1,2,\ldots,\textit{T}_1\},$  reszty  $e_{t(1)},$  macierz  $\hat{\Sigma}_{(1)}^{\vphantom{1}}=\textit{T}_1^{-1}\sum_{t=1}^{\textit{T}_1}e_{(1)}e_{(1)t}^\prime$ 

 $t \in \set{T_1+1,\ldots,T}, \ \text{reszty} \ \ e_{t(2)}, \ \text{maxciz} \ \hat{\Sigma}_{(2)} = {\mathcal{T}_2^{-1}} \sum_{t=1}^{{\mathcal{T}_2}} \ e_{(2)t} e'_{(2)t}$ 

 $t \in \{1, 2, \ldots, \mathcal{T}\}$ , reszty  $e_t$ , macierz  $\hat{\Sigma} = \mathcal{T}^{-1} \sum_{t=1}^{\mathcal{T}} e_t e_t^t$ 

**3** oblicz statystykę:

 $LR_{BP} = T \ln |\hat{\Sigma}| - (T_1 \ln |\hat{\Sigma}_{(1)}| + T_2 \ln |\hat{\Sigma}_{(2)}|)$ 

która przy prawdziwości H<sub>0</sub> o stabilności modelu ma rozkład  $\chi^2$  o<br> $N(PN + 1) + \frac{(N+1)N}{2}$  stopniach swobody (całkowita liczba parametrów modelu VAR, wliczając parametry macierzy  $\Sigma$ ).

Procedura dla testowania stabilności na podstawie rekursywnych błędów prognozy o horyzoncie jednego okresu:

- $\bullet$  Ustalić moment początkowy liczenia rekursywanych reszt:  $T_1$
- **2** Oszacować parametry  $T T1$  modeli VAR na podstawie obserwacji  $t = 1, 2, \ldots, T^*$ , gdzie  $T^* = T_1, T_1 + 1, \ldots, T - 1$
- **∂** Obliczyć prognozę punktową na okres  $\mathcal{T}^* + 1$
- <sup>●</sup> Obliczyć błąd prognozy na jeden okres do przodu oraz oraz średni błąd prognozy *ex-ante*  $(e^P_{i\tau}$  oraz  $S^P_{n\tau})$
- **5.** Skonstruować szereg oraz jego przedział ufności:

$$
CUMSUM_{nT^{\circ}} = \sum_{\tau=T_1+1}^{T^{\circ}} \frac{e_{n\tau}^P}{S_{n\tau}^P}.
$$

6 Jeżeli szereg znajduje sie w przedziale ufności: brak podstaw do odrzucenia hipotezy o stabilności modelu

MPGzR (rozdz. 5) Modele VAR

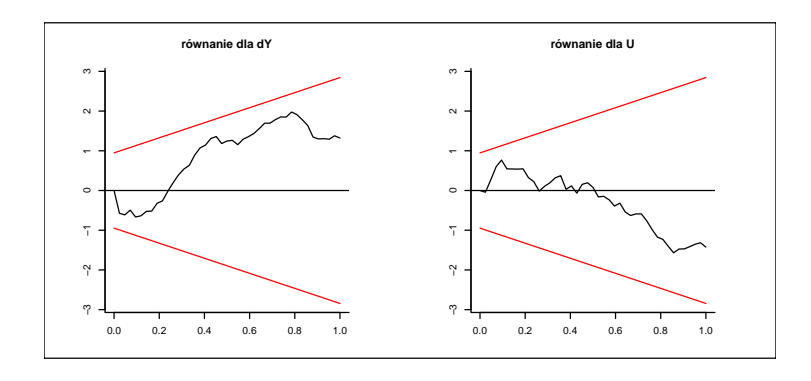

### Prognozowanie z modelem VAR

Dla modelu VAR(P):

$$
y_t = A_0 + A_1y_{t-1} + \ldots + A_py_{t-p} + \epsilon_t.
$$

Prognoza punktowa:

$$
y_{T+1}^f = E(y_{T+1}) = A_0 + A_1y_T + \dots + A_py_{T+1-p}
$$
  
\n
$$
y_{T+2}^f = A_0 + A_1y_{T+1}^f + \dots + A_py_{T+2-p}
$$
  
\n
$$
y_{T+3}^f = A_0 + A_1y_{T+2}^f + \dots + A_py_{T+3-p}
$$
  
\n...  
\n
$$
y_{T+k}^f = A_0 + A_1y_{T+k-1}^f + \dots + A_py_{T+k-p}^f \text{ dla } k > p
$$

#### Prognozowanie z modelem VAR

Postać nieskończonej średniej ruchomej.

$$
y_t = \mu + \sum_{i=0}^{\infty} \Theta_i \epsilon_{t-i}
$$

Błąd prognozy wynikający z występowania składnika losowego wynosi:

$$
y_{\tau+1} - y_{\tau+1}^{\epsilon} = \epsilon_{\tau+1}
$$
  
\n
$$
y_{\tau+2} - y_{\tau+2}^{\epsilon} = \epsilon_{\tau+2} + \Theta_1 \epsilon_{\tau+1}
$$
  
\n
$$
y_{\tau+k} - y_{\tau+k}^{\epsilon} = \sum_{i=0}^{k-1} \Theta_i \epsilon_{\tau+k-i}
$$

Wariancja prognozy na k okresów:

$$
\Sigma_k = \text{Var}(y_{T+k} - y_{T+k}^f) = \sum_{i=0}^{k-1} \Theta_i \Sigma \Theta_i'
$$

Prognoza przedziałowa dla n-tej zmiennej:

$$
P(y_{n,T+k} \in [y_{n,T+k}^f - c_{\alpha} \sqrt{\sigma_{k(nn)}}; y_{T+k}^f + c_{\alpha} \sqrt{\Sigma_{k(nn)}}] = 1 - \alpha,
$$

gdzie  $c_{\alpha}$  jest wartością krytyczną rozkładu normalnego dla pozio<u>m</u>u istotnośc<u>i</u> 5%. <sub>≣ \*</sub> = . MPGzR (rozdz. 5) Modele VAR 31 / 32

# Prognozowanie z modelem VAR

MPGzR (rozdz. 5) Modele VAR

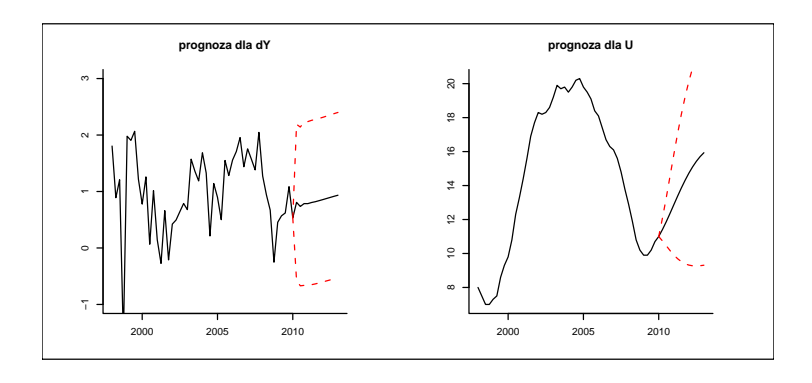